## *Librería Bonilla y Asociados*

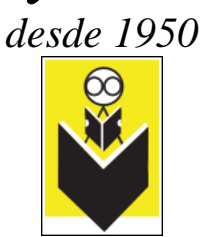

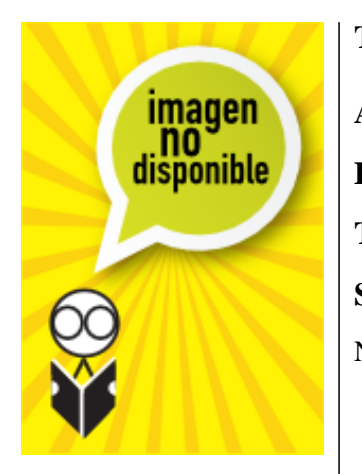

## **Título:** Como Usar Windows 3. 1

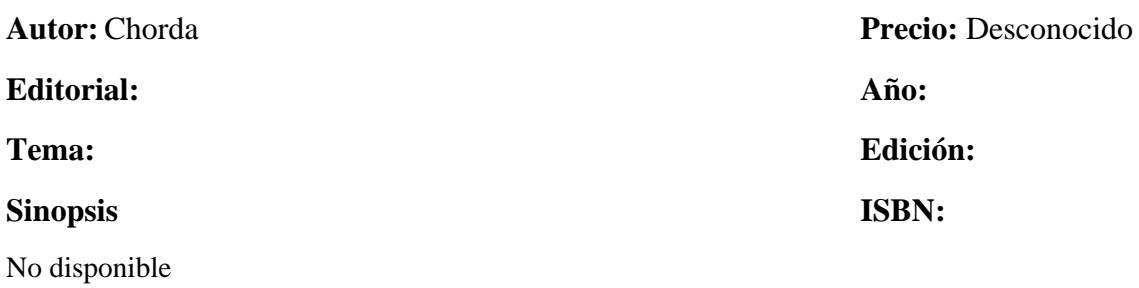